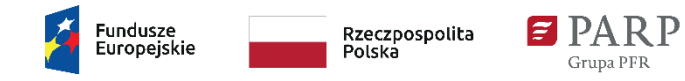

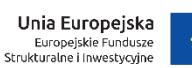

Załącznik nr 4 do Regulaminu konkursu nr 1/2021

# **Materiał informacyjny KWOTY RYCZAŁTOWE**

jako uproszczona metoda rozliczania wydatków w działaniu **6.2 Wsparcie MŚP w obszarze cyfryzacji - Bony na cyfryzację**

Programu Operacyjnego Inteligentny Rozwój 2014-2020

Opracowanie: Polska Agencja Rozwoju Przedsiębiorczości

Warszawa, wrzesień 2021 r.

## **§ 1. Regulacje prawne**

- 1. Regulacje prawne dotyczące uproszczonych metod rozliczania kosztów:
	- 1) Rozporządzenie Parlamentu Europejskiego i Rady (UE) nr 1303/2013 z dnia 17 grudnia 2013 r. ustanawiające wspólne przepisy dotyczące Europejskiego Funduszu Rozwoju Regionalnego, Europejskiego Funduszu Społecznego, Funduszu Spójności, Europejskiego Funduszu Rolnego na rzecz Rozwoju Obszarów Wiejskich oraz Europejskiego Funduszu Morskiego i Rybackiego oraz ustanawiające przepisy ogólne dotyczące Europejskiego Funduszu Rozwoju Regionalnego, Europejskiego Funduszu Społecznego, Funduszu Spójności i Europejskiego Funduszu Morskiego i Rybackiego oraz uchylające rozporządzenie Rady (WE) nr 1083/2006 (Dz. Urz. UE L 347 z 20.12.2013 r., str. 320, z późn. zm.), zwane dalej "rozporządzeniem (UE) 1303/2013";
	- 2) Wytyczne Komisji Europejskiej nr EGESIF\_14-0017 dotyczące form kosztów uproszczonych finansowanych w oparciu o stawki ryczałtowe, standardowe stawki jednostkowe, kwoty ryczałtowe (na podstawie art. 67 i 68 rozporządzenia (UE) nr 1303/2013, art. 14 ust. 2–4 rozporządzenia (UE) nr 1304/2013 oraz art. 19 rozporządzenia (UE) nr 1299/2013), dostępne na stronie internetowej https://ec.europa.eu/regional\_policy/pl/information/publications/guidelines/2014/g uidance-on-simplified-cost-options-scos-flat-rate-financing-standard-scales-ofunitcosts-lump-sums, zwane dalej "Wytycznymi KE";
	- 3) Wytycznych w zakresie kwalifikowalności wydatków w ramach Europejskiego Funduszu Regionalnego, Europejskiego Funduszu Społecznego oraz Funduszu Spójności na lata 2014-2020 (Rozdział 6.6), zwane dalej "Wytycznymi kwalifikowalności".
- 2. Regulacje dotyczące działania 6.2 Wsparcie MŚP w obszarze cyfryzacji Bony na cyfryzację zostały wskazane w § 1 Regulaminu konkursu nr 1/2021. W niniejszym materiale wykorzystano:
	- 1) Rozporządzenie Ministra Infrastruktury i Rozwoju z dnia 10 lipca 2015 r. w sprawie udzielania przez Polską Agencję Rozwoju Przedsiębiorczości pomocy finansowej w ramach Programu Operacyjnego Inteligentny Rozwój 2014-2020 (Dz. U. z 2020 r. poz. 2133, z późn. zm.) nr referencyjny SA 42799(2015/X), (dalej "rozporządzenie");
	- 2) ustawę z dnia 9 listopada 2000 r. o utworzeniu Polskiej Agencji Rozwoju Przedsiębiorczości (Dz. U. z 2020 r. poz. 299), (dalej "ustawa o PARP");
	- 3) Szczegółowy Opis Osi Priorytetowych Programu Operacyjnego Inteligentny Rozwój.

## **§ 2. Definicje i skróty**

Użyte w dokumencie definicje i skróty inne niż wskazane w § 1, wynikają z § 1 i 2 Regulaminu konkursu nr 1/2021.

### **§ 3. Uproszczone metody rozliczania wydatków**

- 1. Projekty w ramach działania 6.2 PO IR rozliczane są kwotami ryczałtowymi. Suma kwot ryczałtowych dla jednego projektu nie może przekroczyć 100 000,00 EUR wkładu publicznego.
- 2. Maksymalna wartość dofinansowania projektu w konkursie nr 1/2021 wynosi 255 000,00 zł (słownie: dwieście pięćdziesiąt pięć tysięcy złotych 00/100) i stanowi równowartość kwoty 56 424, 67 EUR z wykorzystaniem miesięcznego obrachunkowego kursu wymiany stosowanego przez KE, publikowanego na stronie <https://ec.europa.eu/budget/graphs/inforeuro.html> aktualnego na dzień ogłoszenia konkursu, tj. 6 września 2021 r.
- 3. Wkład publiczny to wszystkie środki publiczne w projekcie. Wkład publiczny stanowi sumę dofinansowania na projekt, tj. wszystkie środki finansowe pochodzące z EFRR.
- 4. Wkład własny prywatny zapewniany przez wnioskodawcę obejmuje środki własne i/lub zewnętrzne finansowanie i nie jest wliczany do limitu 100 000,00 EUR wkładu publicznego.

#### **§ 4. Kwoty ryczałtowe w działaniu 6.2 PO IR**

- 1. Stosowanie uproszczonej metody rozliczania wydatków w działaniu 6.2 PO IR jest dopuszczalne na podstawie Szczegółowego Opisu Osi Priorytetowych Programu Operacyjnego Inteligentny Rozwój oraz Regulaminu Konkursu.
- 2. Projekty w ramach działania 6.2 PO IR nie mogą być zlecane wykonawcy do realizacji w całości, dlatego w myśl Wytycznych kwalifikowalności mogą być rozliczane z zastosowaniem uproszczonych metod rozliczania wydatków.
- 3. Dla poszczególnych zadań muszą być określone i oszacowane kwoty ryczałtowe. Każde zadanie będzie rozliczane na podstawie określonej dla niego jednej kwoty ryczałtowej. W projekcie można przewidzieć od 1 do 5 zadań.
- 4. Na kwotę ryczałtową dla danego zadania składają się wszystkie wydatki, które są niezbędne do zrealizowania tego zadania, zawierają się w katalogu kosztów kwalifikowanych określonych dla działania 6.2 POIR, i które zostały wykazane w zatwierdzonym budżecie projektu.
- 5. Komisja Oceny Projektów (KOP) dokonuje weryfikacji wskazanych przez wnioskodawcę we wniosku kwot ryczałtowych w celu zapewnienia, że kwoty ryczałtowe są wyliczone przez wnioskodawcę w oparciu o sprawiedliwą, rzetelną i racjonalną kalkulację, zgodnie z postanowieniami § 7.
- 6. Kwotą ryczałtową jest określona w umowie o dofinansowanie kwota ustalona w oparciu o szczegółowy budżet projektu przedstawiony przez wnioskodawcę we wniosku o dofinansowanie i uzgodniony na etapie zatwierdzania przez Komisję Oceny Projektów wniosku o dofinansowanie projektu za wykonanie określonego w projekcie zadania.
- 7. Wypłata dofinansowania w formie kwoty ryczałtowej określonej w umowie o dofinansowanie nastąpi w przypadku, gdy osiągnięty zostanie wskaźnik dla kwoty ryczałtowej określony dla danego zadania objętego kwotą ryczałtową, co zostanie udokumentowane przez wnioskodawcę zgodnie z formą wskazaną we wniosku o dofinansowanie projektu oraz umowie o dofinansowanie projektu dla danego wskaźnika.
- 8. Poszczególne wydatki objęte kwotą ryczałtową muszą spełniać ogólne warunki kwalifikowalności określone w Wytycznych kwalifikowalności, tj. muszą być niezbędne, zasadne i rzetelnie oszacowane w odniesieniu do każdego zadania.

## **§ 5. Koszty kwalifikowalne objęte kwotami ryczałtowymi**

- 1. W ramach działania 6.2 PO IR do kosztów kwalifikowalnych zalicza się w zakresie pomocy de minimis, o której mowa w § 42 pkt 8, 20, 21, 29, 31, 33 i 34 rozporządzenia, koszty:
	- 1) zakupu usługi doradczej związanej z opracowaniem lub wdrożeniem nowego lub znacząco ulepszonego wyrobu lub usługi;
	- 2) zakupu usługi doradczej związanej z wdrożeniem innowacji procesowej;
	- 3) nabycia wartości niematerialnych i prawnych, w tym w formie licencji, oraz innych praw własności intelektualnej
	- 4) nabycia albo wytworzenia środków trwałych;
	- 5) zakupu usługi polegającej na opracowaniu dla MŚP planu wdrożenia zmian w przedsiębiorstwie w zakresie cyfryzacji, automatyzacji i robotyzacji;
	- 6) zakupu usługi doradczej związanej z wdrożeniem planu, o którym mowa w pkt 5.
	- 7) zakupu szkolenia.
- 2. Projekt musi spełniać łącznie warunki określone w Regulaminie konkursu nr 1/2021 i polegać na wprowadzeniu (wdrożeniu) przez MŚP innowacji procesowej (nowego lub znacząco ulepszonego procesu w przedsiębiorstwie) poprzez wykorzystanie technologii cyfrowych. Projekt może dodatkowo polegać na wdrożeniu innowacji produktowej (wprowadzony na rynek nowy lub znacząco ulepszony produkt co najmniej w stosunku do dotychczasowych produktów przedsiębiorcy) powiązanej z wdrażaną innowacją procesową.

#### **§ 6. Zadania rozliczane kwotami ryczałtowymi**

- 1. Zarówno rodzaj, jak i liczba zadań wymaganych do realizacji w projekcie powinny wynikać z celu projektu, którym jest wprowadzenie (wdrożenie) przez MŚP innowacji procesowej (nowego lub znacząco ulepszonego procesu w przedsiębiorstwie) poprzez wykorzystanie technologii cyfrowych. Projekt może dodatkowo polegać na wdrożeniu innowacji produktowej (wprowadzony na rynek nowy lub znacząco ulepszony produkt co najmniej w stosunku do dotychczasowych produktów przedsiębiorcy) powiązanej z wdrażaną innowacją procesową. Zgodnie z § 5 ust. 5 Regulaminu konkursu nr 1/2021 oraz § 5, ust. 2 Wzoru umowy o dofinansowanie można przewidzieć w projekcie od 1 do 5 zadań.
- 2. Definiując pojedyncze zadanie we wniosku o dofinansowanie projektu należy uwzględnić i oszacować koszty usług, wartości niematerialnych i prawnych, środków trwałych, które będą ponoszone w związku z jego realizacją, związane wyłącznie z celem projektu, określonym w pkt 1.
- 3. Każde zadanie musi mieć przypisaną kwotę ryczałtową i wskaźnik jego realizacji, którego osiągnięcie (w ujęciu osiągnięty lub nie osiągnięty) będzie weryfikowane w trakcie rozliczania projektu na podstawie dokumentów wskazanych we wniosku o dofinansowanie . oraz w umowie o dofinansowanie.

#### **§ 7. Wniosek o dofinansowanie projektu i jego ocena**

- 1. We wniosku o dofinansowanie projektu należy zaplanować zadania niezbędne do wprowadzenia (wdrożenie) przez MŚP innowacji procesowej (nowego lub znacząco ulepszonego procesu w przedsiębiorstwie) poprzez wykorzystanie technologii cyfrowych lub dodatkowo zadania niezbędne do wdrożenia innowacji produktowej (wprowadzony na rynek nowy lub znacząco ulepszony produkt co najmniej w stosunku do dotychczasowych produktów przedsiębiorcy) powiązanej z wdrażaną innowacją procesową.
- 2. Mając na uwadze § 5 Regulaminu konkursu nr 1/2021, wnioskodawca powinien przeanalizować, jakie działania musi podjąć i jakie wydatki musi ponieść, aby zrealizować każde zadanie zaplanowane w projekcie. Należy dokonać wyceny każdego cząstkowego wydatku, który będzie wchodził w skład jednej kwoty ryczałtowej dla konkretnego zadania. We wniosku o dofinansowanie należy przedstawić szczegółowe uzasadnienie każdego wydatku, potwierdzające celowość, racjonalność i efektywność kwoty, w tym przedstawić sposób kalkulacji wydatku.
- 3. Dla każdego wydatku składającego się na kwotę ryczałtową powinna zostać dokonana rzetelna analiza rynku, na podstawie której wnioskodawca określi wartość wydatku składającego się na kwotę ryczałtową, która będzie obowiązująca dla jego projektu. We wniosku o dofinansowanie należy:
	- a) wskazać źródła danych, na podstawie których zostały oszacowane wydatki,
	- b) wskazać nazwy podmiotów, od których zostały zebrane oferty lub nazwy podmiotów wraz z ich cennikami znajdującymi się na stronach internetowych (3 oferty, z zastrzeżeniem wydatków, dla których na rynku nie istnieje 3 potencjalnych oferentów),
	- c) podać wartość poszczególnych ofert lub wartości wynikających z cenników, o których mowa w pkt b),
	- d) wskazać termin rozeznania rynku.
- 4. Wnioskodawca powinien posiadać dokumentację potwierdzającą przeprowadzenie analizy rynku, na podstawie której zostały określone kwoty ryczałtowe dla poszczególnych zadań.
- 5. Wykluczone jest ustalenie jednej kwoty ryczałtowej dla kilku zadań. W przeciwnym przypadku wnioskodawca – na zasadach określonych w Regulaminie konkursu – zostanie wezwany do poprawy wniosku o dofinansowanie projektu w części dotyczącej spełnienia kryterium "Wydatki w ramach projektu są uzasadnione i racjonalne z punktu widzenia zakresu i celu projektu oraz zgodne z obowiązującymi limitami" poprzez poprawę harmonogramu rzeczowo-finansowego i szczegółowego budżetu projektu.
- 6. Planując budżet dla każdego zadania, należy oszacować poszczególne wydatki, podając cenę jednostkową i liczbę jednostek, których łączna suma stanowi wartość kwoty ryczałtowej. W budżecie należy wskazać również nazwę jednostki miary stosowanej dla poszczególnych wydatków. Wnioskodawca jest zobowiązany przedstawić kalkulację budżetu zadania wraz ze szczegółowym uzasadnieniem. Każda wnioskowana kwota ryczałtowa wymaga szczegółowego uzasadnienia potwierdzającego celowość, racjonalność i efektywność kwoty ryczałtowej w kontekście zaplanowanych wskaźników rezultatu i celów projektu. W szczególności przy kalkulacji kwoty ryczałtowej należy uwzględnić zawartą we wniosku o dofinansowanie deklarację w odniesieniu do możliwości odzyskania VAT. Jeżeli Wnioskodawca ma możliwość odzyskania podatku VAT, nie powinien uwzględniać wartości tego podatku w swoich szacunkach.
- 7. Celowość, racjonalność i efektywność kwot ryczałtowych będzie przedmiotem oceny dokonywanej przez KOP. Wnioskodawca jest zobowiązany wykazać na etapie oceny wniosku o dofinansowanie projektu, że wydatki wskazane przez niego w budżecie projektu spełniają warunki kwalifikowalności, tj. przyporządkować je do prawidłowych kategorii kosztów i przedstawić szczegółowe uzasadnienie konieczności ich poniesienia.
- 8. Jeśli na etapie oceny wniosku o dofinansowanie KOP poweźmie wątpliwości do przedstawionego przez wnioskodawcę uzasadnienia poszczególnych kwot ryczałtowych, wnioskodawca może być zobowiązany do przedstawienia dokumentacji z przeprowadzonej analizy rynku.
- 9. KOP dokonuje merytorycznej i niezależnej oceny wskazanych we wniosku o dofinansowanie kwot ryczałtowych, w szczególności w oparciu o przedstawione we wniosku o dofinansowanie szczegółowe uzasadnienie.

## **§ 8. Wskaźniki potwierdzające realizację zadań objętych kwotami ryczałtowymi**

- 1. Dla każdej kwoty ryczałtowej musi być przypisany jeden wskaźnik odzwierciedlający istotę danego zadania oraz określona jego wartość docelowa. Wskaźniki te posłużą do ustalenia stopnia realizacji zadania, a tym samym do ustalenia, czy możliwe jest rozliczenie kwoty ryczałtowej za dane zadanie.
- 2. W przypadku niezrealizowania w pełni wskaźnika przyjętego dla kwoty ryczałtowej, dana kwota jest uznana za niekwalifikowalną w całości, dlatego prawidłowe określenie i późniejsza realizacja wskaźników jest kluczowym elementem projektu.
- 3. Do każdej kwoty ryczałtowej należy wskazać dokumenty, na podstawie których będzie określony poziom osiągnięcia wskaźnika dla danej kwoty ryczałtowej.
- 4. Dla kwoty ryczałtowej na zadanie dotyczące zakupu usługi programistycznej należy przypisać wskaźnik: Liczba zakupionych usług programistycznych (szt.). Weryfikacja wskaźnika zostanie dokonana w oparciu o dokument potwierdzający wykonanie zakupionej usługi programistycznej, zgodnej z zakresem opisanym we wniosku o dofinansowanie. Dokumentacja potwierdzająca wykonanie zakupionej usługi programistycznej powinna zawierać:
	- − specyfikację wymagań funkcjonalnych i niefunkcjonalnych dostarczonego rozwiązania,
	- − szczegółowy opis przeprowadzonych prac programistycznych, w tym wykaz użytych gotowych komponentów wraz z określeniem okresu udzielonej wnioskodawcy licencji na użytkowanie każdego z komponentów, stos technologiczny wykorzystany przy budowie systemu,
	- − scenariusze testowe dla funkcjonalności określonych w specyfikacji wymagań, zawierające przypadki testowe z opisem kroków testowych, wstępnych warunków wykonania, oczekiwanych rezultatów i końcowych warunków wykonania,
	- − protokół z wykonania testów akceptacyjnych obrazujący wynik wykonania wszystkich scenariuszy testowych (w ramach testów akceptacyjnych powinny być wykonane wszystkie scenariusze testowe, a każdy test powinien zakończyć się wynikiem pozytywnym),

− potwierdzenie przyjęcia oprogramowania do użytkowania przez wnioskodawcę.

Ponadto wnioskodawca powinien posiadać kody źródłowe<sup>1</sup> z kompletną historią zmian kodu wraz z aktualną wersją dokumentacji technicznej przeprowadzonych prac programistycznych.

- 5. Dla kwoty ryczałtowej na zadanie dotyczące zakupu oprogramowania gotowego, w tym w formie licencji należy przypisać wskaźnik: Liczba zakupionego oprogramowania (szt.). Weryfikacja wskaźnika zostanie dokonana w oparciu o:
	- − protokół odbioru licencji potwierdzający weryfikację kompletności i poprawności merytorycznej dostarczonego oprogramowania, w szczególności potwierdzających posiadanie przez zakupione oprogramowanie funkcjonalności opisanych w specyfikacji wymagań funkcjonalnych / biznesowych,
	- − specyfikację wymagań funkcjonalnych / biznesowych, oprogramowania. Specyfikacja ma wskazywać w szczególności te funkcjonalności systemu, które odpowiadają na potrzeby wnioskodawcy w zakresie innowacji procesowych lub produktowych,
	- − dokument potwierdzający prawa do korzystania z oprogramowania na polach eksploatacji opisanych we wniosku o dofinansowanie na okres realizacji projektu oraz okres jego trwałości, w zakresie modułów/funkcjonalności,
	- − wykaz prac wykonanych w zakresie dostosowania oprogramowania do specyfiki działalności wnioskodawcy (jeżeli takie prace miały miejsce). Wykaz powinien zawierać zwięzły opis zrealizowanych prac,
	- − dokumentację potwierdzająca posiadanie praw do oprogramowania gotowego, oraz prawa do aktualizacji tego oprogramowania,
	- − potwierdzenie przyjęcia licencji do użytkowania przez wnioskodawcę.

1

<sup>1</sup> Kod źródłowy powinien być od samego początku budowy oprogramowania przechowywany w dowolnym systemie kontroli wersji zapewniającym pełną historię zmian kodu. Beneficjent zobowiązany jest podać numer rewizji kodu odnoszący się do odebranej wersji oprogramowania. Udostępniony kod źródłowy nie może być zaciemniony (obfuskowany).

- 6. Dla kwoty ryczałtowej na zadanie dotyczące zakupu środków trwałych, w tym środków niskocennych należy przypisać wskaźnik: Liczba zakupionych środków trwałych (szt.). Weryfikacja wskaźnika zostanie dokonana w oparciu o protokoły odbioru oraz dokumentację potwierdzającą przyjęcie środków trwałych do użytkowania przez wnioskodawcę zgodnego z opisem we wniosku o dofinansowanie. Protokoły powinny zawierać nazwę sprzętu (marka, model) oraz numery seryjne. Jeśli przedmiotem zakupu będą używane środki trwałe dokumentacja powinna również obejmować: oświadczenie podmiotu zbywającego, że w okresie 7 lat poprzedzających datę zakupu środek trwały nie był współfinansowany ze środków wspólnotowych ani z krajowych środków stanowiących pomoc publiczną lub pomoc de minimis; oświadczenie beneficjenta o tym, iż cena używanego środka trwałego nie przekracza jego wartości rynkowej określonej na dzień nabycia i jest niższa niż cena podobnego, nowego środka trwałego; oświadczenie podmiotu zbywającego określające zbywcę środka trwałego, miejsce i datę jego zakupu.
- 7. Dla kwoty ryczałtowej na zadanie dotyczące zakupu usługi doradczej lub/i szkoleniowej należy przypisać wskaźnik: Liczba zakupionych usług doradczych lub/i szkoleniowych (szt.). Weryfikacja wskaźnika zostanie dokonana w oparciu o dokumenty potwierdzające wykonanie zakupionej usługi doradczej, tj. raport, opracowanie, protokół odbioru każdej wykonanej usługi, zgodnej z zakresem opisanym we wniosku o dofinansowanie. W zakresie zakupu usług szkoleniowych dokumenty potwierdzające uczestnictwo w szkoleniach specjalistycznych pracowników przedsiębiorcy, tj. kopie list obecności, podpisane przez osoby uczestniczące w szkoleniach, kopie certyfikatów dla poszczególnych osób uczestniczących w szkoleniach, o ile stanowią one integralną cześć szkolenia, tj. szkolenie kończy się uzyskaniem certyfikatu bądź egzaminem.
- 8. Warunkiem kwalifikowalności kwot na zadania określone w pkt 4 lub 5 jest wprowadzenie (wdrożenie) przez MŚP innowacji procesowej (nowego lub znacząco ulepszonego procesu w przedsiębiorstwie) poprzez wykorzystanie technologii cyfrowych. Warunkiem kwalifikowalności kwot pkt 6 i 7 jest realizacja wskaźników określonych w pkt 4 lub 5.
- 9. Dokumenty wskazane we wniosku o dofinansowanie będą w trakcie rozliczania projektu stanowić podstawę oceny, czy wskaźniki określone do rozliczania kwoty ryczałtowej zostały osiągnięte na poziomie zadeklarowanym, który uprawnia do kwalifikowania wydatków objętych kwotą ryczałtową.

## **§ 9. Realizacja projektu**

1. Zmniejszenie kwoty ryczałtowej jest możliwe na etapie oceny wniosku o dofinansowanie projektu w przypadku, gdy w wyniku dokonanej przez KOP oceny zostanie dokonana korekta wydatków kwalifikowalnych i wartości dofinansowania (wkładu publicznego) lub po zawarciu umowy o dofinansowanie zgodnie z warunkami określonymi w umowie o dofinansowanie.

- 2. W myśl Wytycznych KE (rozdział 4 i 5) kwota ryczałtowa dla każdego zadania musi być wyliczona w oparciu o rzetelną, sprawiedliwą i racjonalną (weryfikowalną) metodologię, wyliczoną ex-ante.
- 3. Złożenie do PARP wniosku o wprowadzenie zmian w harmonogramie rzeczowo-finansowym projektu musi nastąpić przed planowaną realizacją zmienianego zadania.
- 4. W przypadku poinformowania PARP o konieczności wprowadzenia zmiany kwoty ryczałtowej dla zadania po rozpoczęciu realizacji zmienionego zadania, kwota ryczałtowa przewidziana na realizację tego zadania zostaje uznana za niekwalifikowalną.
- 5. W przypadku konieczności wprowadzenia zmian w zadaniu rozliczanym kwotą ryczałtową z powodu okoliczności niezależnych od beneficjenta, jest on zobowiązany do przedstawienia PARP wniosku o wprowadzenie zmian wraz z uzasadnieniem wnioskowanej zmiany i ponowną kalkulacją kosztów zadania po zmianie.

PARP dokona weryfikacji budżetu i w sytuacji, gdy:

- 1) proponowany budżet zadania będzie niższy niż kwota ryczałtowa ustalona dla zadania w pierwotnej wersji – kwota ryczałtowa zostanie zmniejszona do aktualnej wartości zadania;
- 2) proponowany budżet zadania rozliczanego kwotą ryczałtową będzie wyższy od pierwotnej wartości – kwota ryczałtowa pozostaje na dotychczasowym poziomie, a wydatki wykraczające poza pierwotną kwotę ryczałtową są ponoszone przez beneficjenta i są wydatkami niekwalifikowalnymi.
- 6. Wydatki rozliczane kwotami ryczałtowymi są traktowane jako wydatki poniesione. Beneficjent nie ma obowiązku gromadzenia ani opisywania dokumentów księgowych w ramach projektu na potwierdzenie poniesienia wydatków, które zostały wykazane jako wydatki objęte kwotą ryczałtową. Beneficjent jest natomiast zobowiązany do posiadania dokumentacji potwierdzającej osiągnięcie rezultatów, wykonanie produktów i zrealizowanie działań zgodnie z zatwierdzonym wnioskiem o dofinansowanie projektu.
- 7. Do wydatków rozliczanych kwotami ryczałtowymi nie stosuje się procedur wyboru wykonawców, o których mowa w rozdziale 6.5 Wytycznych kwalifikowalności.

## **§ 10. Rozliczanie projektu**

- 1. Zasady rozliczania kwot ryczałtowych wynikają z umowy o dofinansowanie projektu, wniosku o dofinansowanie projektu oraz Wytycznych kwalifikowalności.
- 2. Ostateczna weryfikacja i ocena, czy w pełni zrealizowano założenia projektu będzie odbywała się na podstawie dostarczonych dokumentów, które zostały wskazane przez wnioskodawcę we wniosku o dofinansowanie projektu oraz w umowie o dofinansowanie.
- 3. Dokumenty powinny wskazywać nie tylko na ilościowe wykonanie zadania (czy realizację wskaźnika), ale też potwierdzić jakość realizacji zadania. W przypadku rażąco niskiej jakości wykonanych zadań,<sup>2</sup> wydatki w projekcie zostaną uznane za niekwalifikowalne a wskaźnik za niezrealizowany.
- 4. W uzasadnionych przypadkach, na etapie rozliczania projektu dopuszcza się przedstawienie przez beneficjenta, na potwierdzenie wykonania zadania, dokumentu o równoważnej wartości dowodowej w stosunku do dokumentu określonego we wniosku o dofinansowanie, umowie o dofinansowanie, pod warunkiem poinformowania PARP o zaistniałej sytuacji przed zakończeniem okresu realizacji projektu.
- 5. W przypadku niezrealizowania założonego we wniosku o dofinansowanie projektu wskaźnika lub wskaźników objętych daną kwotą ryczałtową w całości, dana kwota ryczałtowa jest uznana za niekwalifikowalną w całości, a beneficjent zostaje wezwany do zwrotu środków wypłaconych na to zadanie w ramach zaliczki. Rozliczenie kwoty ryczałtowej dokonywane jest bowiem w systemie "spełnia-nie spełnia". Dlatego bardzo ważne jest określanie dla kwot ryczałtowych takich wskaźników, które będą jasno świadczyły o kwalifikowalności kwoty ryczałtowej oraz niewskazywanie zbyt dużej liczby wskaźników dla jednej kwoty, gdyż nieosiągnięcie jednego z np. 3 określonych wskaźników oznaczać będzie brak kwalifikowalności kwoty ryczałtowej w całości.
- 6. Zgodnie z umową o dofinansowanie projektu, beneficjent jest zobowiązany rozliczyć daną kwotę ryczałtową we wniosku o płatność składanym za okres, w którym zadanie objęte kwotą ryczałtową zostało zrealizowane w stopniu określonym we wniosku o dofinansowanie projektu oraz zgodnie z harmonogramem płatności. Oznacza to, że jeżeli dane zadanie zostało zrealizowane i beneficjent posiada dokumenty, które zgodnie z umową o dofinansowanie ma dostarczyć PARP na potwierdzenie wykonania wskaźników, w najbliższym wniosku o płatność wykazuje kwotę ryczałtową jako rozliczoną (jako wydatek kwalifikowalny).
- 7. Całość otrzymanego dofinansowania, w tym wszystkie kwoty ryczałtowe określone w umowie o dofinansowanie projektu, beneficjent rozlicza najpóźniej w końcowym wniosku o płatność.

1

<sup>2</sup> Przykładowo:

<sup>-</sup> opracowanie dotyczące usługi doradczej będzie zawierało bardzo ogólne informacje,

<sup>-</sup> dokumentacja fotograficzna nie potwierdzi dokonanych zakupów,

<sup>-</sup> dokument potwierdzający wykonanie usługi programistycznej nie będzie zawierał jej przebiegu i specyfikacji wytworzonego oprogramowania zgodnej z opisem we wniosku, - dokument potwierdzający zakup oprogramowania nie będzie zawierał jego specyfikacji zgodnej z opisem we wniosku.

- 8. Beneficjent nie ma obowiązku monitorowania kwot wydatków faktycznie poniesionych w ramach kwoty ryczałtowej. Tym samym, w projekcie nie powstają oszczędności, a beneficjent nie zwraca środków, jeśli faktycznie wydatkował mniej niż przewiduje określona przez niego kwota ryczałtowa. Podobnie beneficjent nie otrzymuje refundacji, jeśli wydatkował więcej niż przewiduje ustalona kwota ryczałtowa. PARP będąca stroną umowy o dofinansowanie nie ma możliwości zatwierdzenia wniosku o płatność końcową w kwocie faktycznie poniesionej przez beneficjenta, innej niż wynikająca z wartości kwoty ryczałtowej określonej w umowie o dofinansowanie.
- 9. Do projektów rozliczanych kwotami ryczałtowymi ma zastosowanie reguła proporcjonalności. Niemniej jednak, nie odnosi się ona do wskaźników określanych dla rozliczenia danej kwoty ryczałtowej, ale wskaźników produktu i rezultatu określonych dla realizacji celu projektu.

## **§ 11. Kontrola projektów rozliczanych kwotami ryczałtowymi**

- 1. Projekty rozliczane kwotami ryczałtowymi podlegają kontroli.
- 2. Kontroli nie podlegają: faktury, równoważne dowody księgowe, wyciągi bankowe, listy płac, umowy o pracę, umowy cywilnoprawne.
- 3. Kontrola w siedzibie beneficjenta polega na sprawdzeniu posiadania przez beneficjenta oryginałów dokumentów potwierdzających: zrealizowanie wskaźników, o których mowa w § 8, wykonanie produktów oraz osiągnięcie rezultatów. Kluczowe znaczenie ma weryfikacja zgodności zrealizowanych zadań z założeniami wniosku o dofinansowanie projektu pod kątem ilościowym oraz jakościowym. PARP może wymagać od beneficjenta wszelkich materiałów lub dokumentów, które mogą potwierdzić, iż wywiązał się on z zaplanowanych działań. Weryfikacji podlega również jakość przygotowanych w ramach projektu produktów (w tym dokumentów) oraz wykorzystanie zakupionego sprzętu zgodnie z przeznaczaniem. Kontrolujący powinni ocenić, czy istnieje ryzyko niezrealizowania założeń merytorycznych projektu oraz osiągnięcia jego wskaźników, co stanowi podstawę do oceny kwalifikowalności wydatków.
- 4. Beneficjent jest zobowiązany do udostępnienia upoważnionym instytucjom wszelkich dokumentów, na podstawie których możliwa będzie weryfikacja realizacji projektu, jak również prawidłowości zastosowania przez beneficjenta zaakceptowanej w umowie o dofinansowanie i przedstawionej do rozliczenia kalkulacji dotyczącej zastosowanych kwot ryczałtowych.